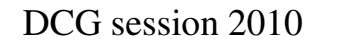

## **DOSSIER 1 - ÉTUDE DES ASSEMBLÉES GÉNÉRALES**

## **1. Dans quel contexte une identification relative (liée à la notion d'entité forte/faible) peut-elle être utile dans un Modèle de Données (MCD)? Vous illustrerez votre réponse par un exemple lié avec le cas présenté.**

La notion d'identification relative permet de discriminer les entités fortes des entités faibles. L'entité faible ne peut exister que si l'entité forte pré-existe. Exemple : assemblée générale et année ; proposition et assemblée générale.

**2. Sur l'annexe A (à compléter et à rendre avec la copie), compléter le modèle conceptuel des données permettant de gérer les assemblées générales de la copropriété.** 

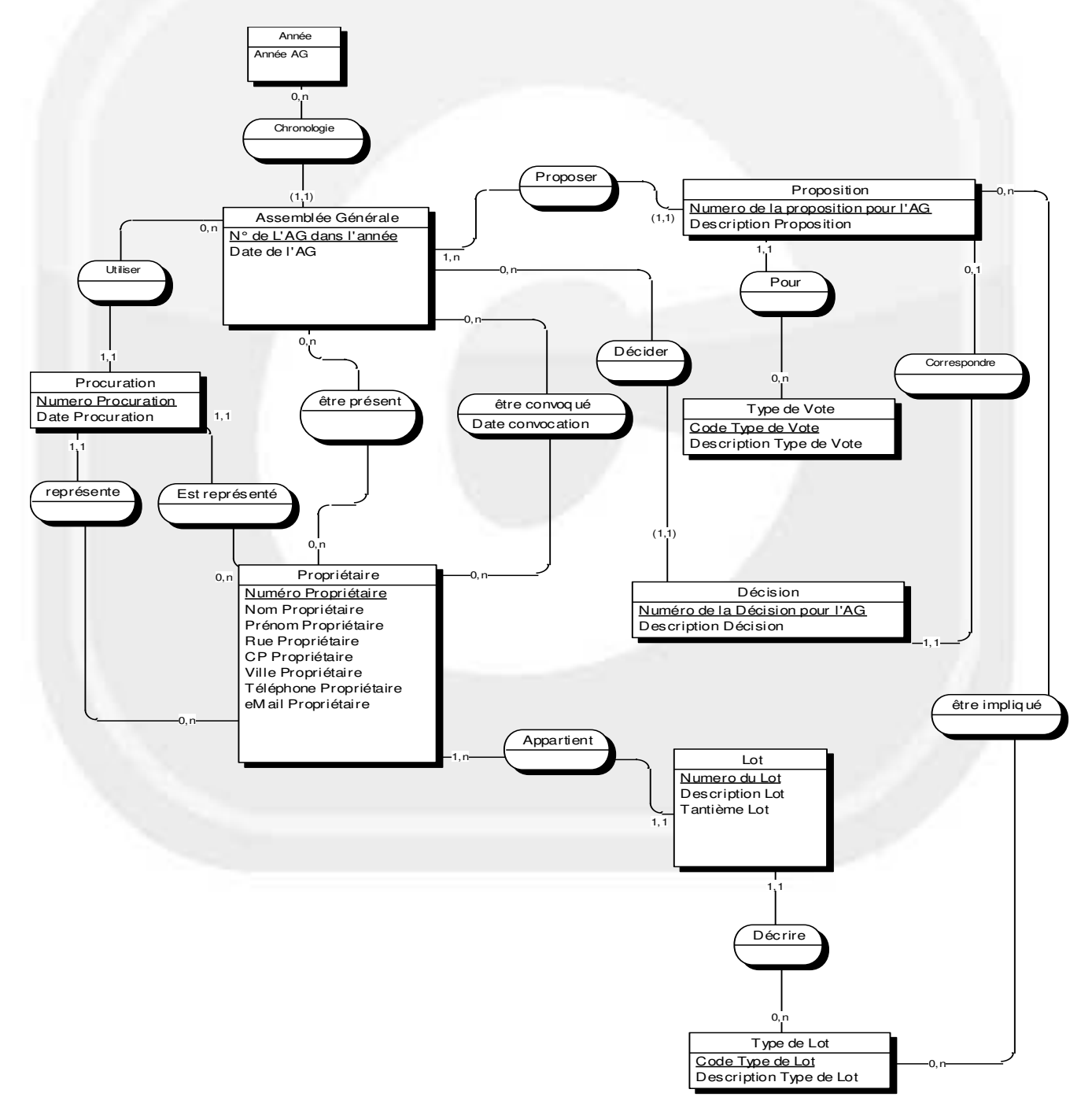

## **DOSSIER 2 - ÉVOLUTION DU SYSTEME D'INFORMATION**

#### **1. Au sein d'un tableau structuré, dressez pour ces trois propositions leurs avantages et leurs inconvénients en tenant compte de la spécificité de IMMO-DO.**

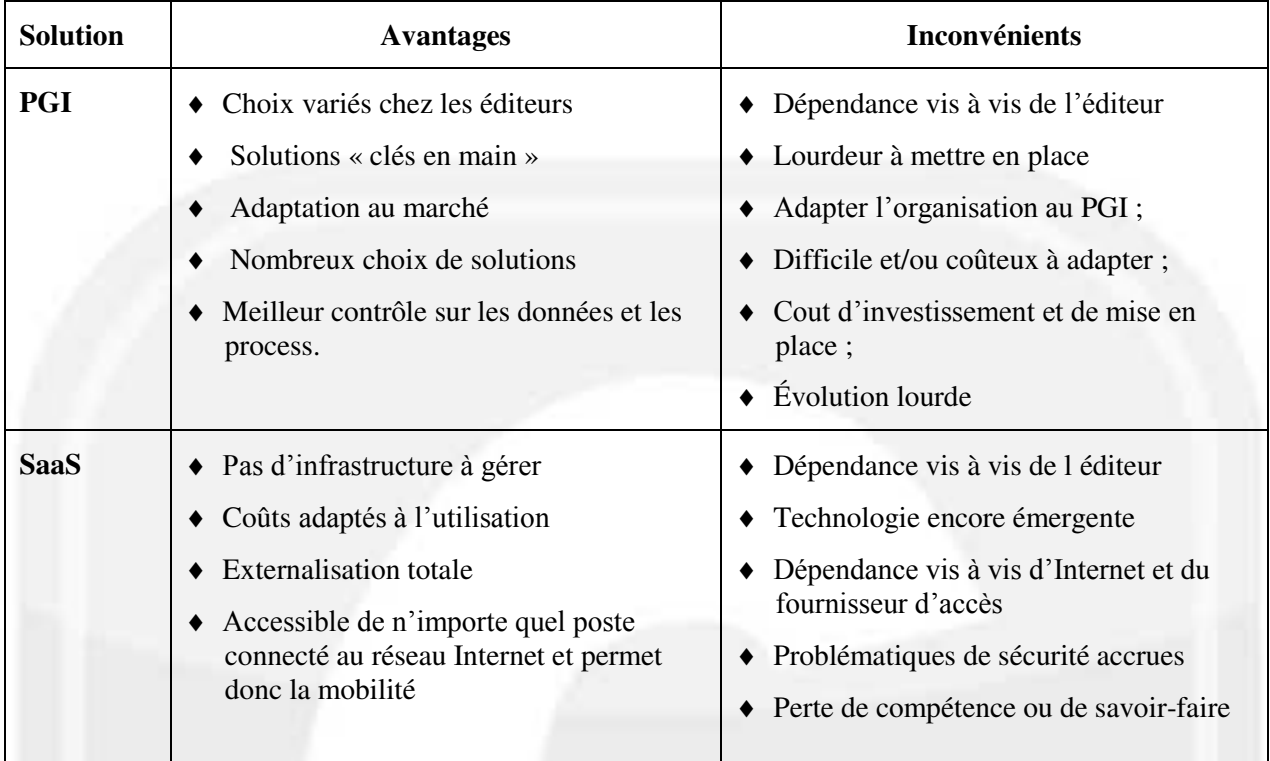

D'autre part il est nécessaire, en plus des critères propres à chacune des solutions de prendre en compte les points suivants :

- Pour IMMO-DO, l'infrastructure existe déjà, réduisant les coûts de solutions installées en interne (hors SaaS)
- Toute nouvelle solution générera de la formation.

## **2. Illustrer par des exemples la notion "d'amélioration continuelle des fonctionnalités".**

- prise en compte des modifications règlementaires, fiscales, sociales, etc.
- maintenance corrective (bugs**…)**
- ajout de fonctionnalités
- amélioration de l'ergonomie…

## **DOSSIER 3 - ÉVOLUTION DU RESEAU**

#### **1. Décrivez le rôle d'une DMZ (zone démilitarisée)**

Lorsque certaines machines du réseau interne ont besoin d'être accessibles de l'extérieur (serveur web, un serveur de messagerie, un serveur FTP public, etc.), il est souvent nécessaire de créer une nouvelle interface vers un réseau à part, accessible aussi bien du réseau interne que de l'extérieur, sans pour autant risquer de compromettre la sécurité de l'entreprise. On parle ainsi de « zone démilitarisé » (notée DMZ pour *DeMilitarized Zone*) pour désigner cette zone isolée hébergeant des applications mises à disposition du public. La DMZ fait ainsi office de « zone tampon » entre le réseau à protéger et le réseau hostile.

#### **2. Décrivez le rôle de chacun des serveurs présents dans le schéma**

**Serveur Proxy** : (traduction française de «proxy server», appelé aussi «serveur mandataire») une machine faisant fonction d'intermédiaire entre les ordinateurs d'un [réseau local](http://www.commentcamarche.net/contents/lan/lanintro.php3) (utilisant parfois des [protocoles](http://www.commentcamarche.net/contents/internet/protocol.php3) autres que le [protocole TCP/IP\)](http://www.commentcamarche.net/contents/internet/tcpip.php3) et internet. La plupart du temps le serveur proxy est utilisé pour le [web,](http://www.commentcamarche.net/contents/www/www-intro.php3) il s'agit alors d'un proxy [HTTP.](http://www.commentcamarche.net/contents/internet/http.php3) Toutefois il peut exister des serveurs proxy pour chaque protocole applicatif [\(FTP,](http://www.commentcamarche.net/contents/internet/ftp.php3) ...).

**Serveur de fichiers** : permet de stocker et de partager les fichiers de l'entreprise. Son avantage est la centralisation permettant la gestion des droits d'accès et la sécurité (faciliter les sauvegardes).

**Serveur WEB :** il permet de générer des pages HTML capables d'être affichées dans un navigateur. Ces pages sont accessibles via le protocole http. Les serveurs Web les plus connus sont : IIS (Microsoft) et Apache (OpenSource).

**Serveur DHCP :** le protocole DHCP (Dynamic Host Configuration Protocol) est un processus qui permet d'attribuer dynamiquement les adresses IP.

Les systèmes clients viennent chercher leur adresse IP sur le serveur DHCP. L'avantage est de pouvoir connecter un système sans avoir besoin de lui attribuer une adresse fixe. C'est surtout utile quand des systèmes d'origines diverses (portables généralement) ont besoin de se connecter. L'inconvénient est que n'importe quel poste étranger peut se connecter sur le réseau ce qui nécessite des paramètres de sécurité plus élaborés.

**Serveur DNS** : (*Domain Name System*): transforme les adresses composées de noms en adresses IP (composées de nombres), compréhensibles par des machines. Lorsqu'un internaute saisit une adresse dans son navigateur, c'est un serveur DNS qui traduit cette adresse humainement compréhensible, en une adresse IP, compréhensible par les ordinateurs et les réseaux. On appelle cela la "résolution DNS".

**Serveur messagerie :** courrier électronique basé sur l'utilisation d'une boîte à lettres électronique. Lors de l'envoi d'un email, le message est acheminé de serveur en serveur jusqu'au serveur de messagerie du destinataire. grâce au protocole SMTP. Le serveur du destinataire délivre alors le courrier au serveur de courrier électronique entrant et stocke alors le courrier en attendant que l'utilisateur vienne le relever. Il existe deux principaux protocoles permettant de relever le courrier :

le protocole POP3 (*Post Office Protocol*), le plus ancien, permettant de relever son courrier et éventuellement d'en laisser une copie sur le serveur.

le protocole IMAP (*Internet Message Access Protocol*), permettant une synchronisation de l'état des courriers (lu, supprimé, déplacé) entre plusieurs clients de messagerie. Avec le protocole IMAP une copie de tous les messages est conservée sur le serveur afin de pouvoir assurer la synchronisation.

#### **3. Quel est l'adresse du réseau du siège d'Avignon ?**

172.30.32.0 ou 172.30.32.0/255.255.255.0 ou 172.30.32.0/24

## **La société prévoit d'utiliser le principe des sous-réseaux pour gérer les adresses des agences. 4. Donner les avantages d'un tel choix.**

Les avantages de la segmentation en sous-réseau sont les suivants :

- optimisation du trafic ;
- isolation d'un réseau ;
- renforcement de la sécurité ;
- optimisation de l'espace réservé à une adresse IP.

#### **5. Avec les informations présentes dans le schéma et les critères énoncés ci-dessus, calculez et expliquez combien d'agences peuvent être créées.**

Il est possible d'utiliser le troisième octet : 28 = 256. La valeur 255 est interdite, la valeur 0 (zéro) est autorisée Il y a 254 possibilités d'adresser des sous-réseaux.

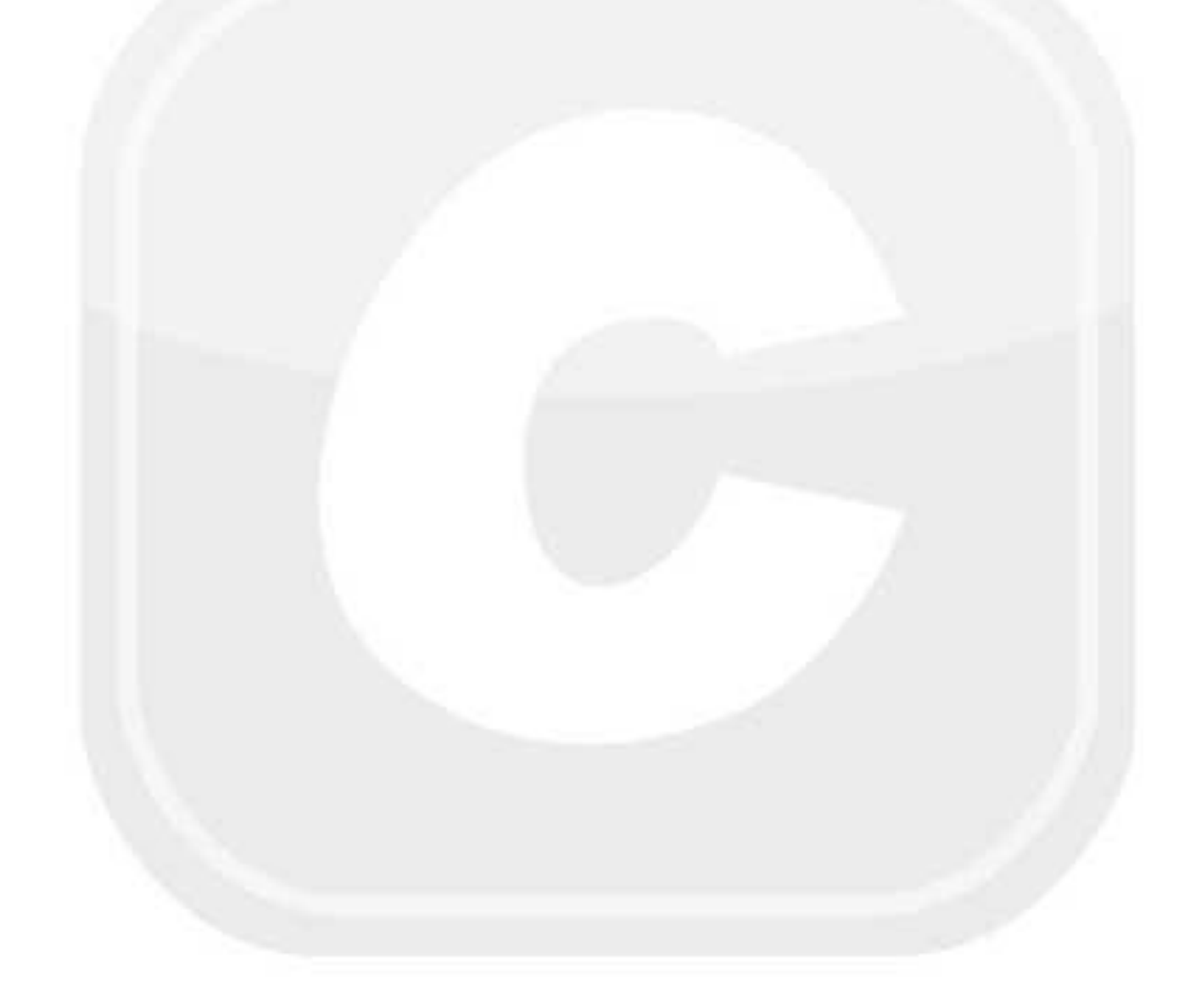

### **DOSSIER 4 - GESTION DES APPELS DE FONDS TRAVAUX**

*Pour toutes les requêtes, il est possible de réaliser les jointures en utilisant INNER JOIN* 

#### **Rédiger, en langage SQL, les requêtes suivantes :**

**1. Liste des entreprises (noms, sans doublon) ayant effectué des réalisations dans la copropriété "Bel Air" en 2009.** 

SELECT DISTINCT EntNom FROM Entreprise, Realisation,Copropriete WHERE Entreprise.entNum=Realisation.entNum AND Realisation.CopNum=Copropriete.CopNum AND CopNom='Bel Air' AND RealDate BETWEEN '1/1/2009' AND '31/12/2009'

**2. Liste des propriétaires (nom, prénom, téléphone), de la copropriété "Pelican" classés par ordre alphabétique (nom et prénom), dont le numéro de téléphone a été renseigné.** 

SELECT PropNom, PropPrenom,PropTel FROM Proprietaire, Copropriete WHERE Proprietaire.copNum=Copropriete.copNum AND CopNom = "Pelican" AND PropTel IS NOT NULL ORDER BY Propnom, PropPrenom

#### **3. Liste des paiements reçus (montant, date,nom de la réalisation) pour la réalisation nommée "Réfection chaufferie" et pour la réalisation nommée "Mise en place TNT".**

SELECT PmtDate, PmtMontant, RealNom FROM Realisation, Appel, Paiement WHERE Realisation.RealNum=Appel.RealNum AND Appel.AppelNum=Paiement.AppelNum AND (RealNom="Réfection chaufferie" OR RealNom="Mise en place TNT")

#### **4. Montant total des paiements reçus pour chaque réalisation (numéro, description, montant de la réalisation, total des paiements).**

SELECT Realisation.RealNum,RealDescription, RealMontant, SUM(PmtMontant) FROM Realisation, Appel, Paiement WHERE Realisation.RealNum=Appel.RealNum AND Appel.AppelNum=Paiement.AppelNum GROUP BY Realisation.RealNum, RealDescription, RealMontant

#### **5. Liste des appels (numéro, nom et prénom du propriétaire) pour lesquels un paiement n'a pas encore été reçu.**

SELECT AppelNum, PropNom, PropPrenom FROM Appel, Proprietaire WHERE Appel.PropNum=Proprietaire.PropNum AND AppelNum NOT IN( SELECT AppelNum FROM Paiement  $\overline{\phantom{a}}$ 

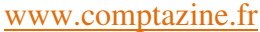

**6. Nom de l'entreprise ayant effectué la réalisation la plus onéreuse concernant la copropriété "Le Bel Air".** 

SELECT entNom FROM Entreprise, Realisation,Copropriete WHERE Entreprise.entNum=Realisation.entNum AND Realisation.CopNum=Copropriete.CopNum AND CopNom='Bel Air' AND realMontant  $=$  ( SELECT MAX(realMontant) FROM Realisation, Copropriete WHERE Realisation.CopNum=Copropriete.CopNum AND CopNom='Bel Air'  $\overline{\phantom{a}}$ 

# **DOSSIER 5 - GESTION DES LOTS ET TANTIÈMES SUR TABLEUR**

## **1. Travail sur tableur**

```
K2 =NB.SI($C$2:$C$154;J2) 
L2 =SOMME.SI($C$2:$C$154;J2;$F$2:$F$154) 
K9 = SOMME(K2:K8)
```
#### **2. Algorithme : rédaction d'une fonction personnalisée**

*ligne* : entier : numéro de la ligne examinée *cumul* : decimal : cumul des tantièmes pour un type de lot et un nom de propriétaire

```
Fonction TantiemesType(nom : Chaîne, type :chaîne) : decimal
```

```
 Variables 
         ligne : entier 
         cumul : decimal 
         Debut 
                Cumul=0 Pour ligne de 3 à 154 
                 Si ValeurCellule(ligne, 8) = nom Alors 
                        Si ValeurCellule(ligne, 3) = type Alors
                                cumul = cumul + Cells(1, 6) Fsi 
                 FSi
         FPour 
         TantiemesType = cumul 
Fin 
FinFonction
```